<sub>Документ подп**идититот ерство науки**ои высшего образования Российской Федерации</sub> информация о владельце:<br>ФИО: Макадеральное государственное бюджетное образовательное учреждение высшего фио: Макаренко Елена Николаевна третитети и советание и советании продолжавания и постолители и постолители и<br><sub>Долж</sub>ов разрадатия «Ростовский государственный ркономический университет (РИНХ)» Дол<del>жность: Ректо</del>р Дата подписания: 22.04.2024 10:23:54 Уникальный программный ключ:

c098bc0c1041cb2a4cf926cf171d6715d99a6ae00adc8e27b55cbe1e2dbd7c78

УТВЕРЖДАЮ Директор Института магистратуры Иванова Е.А. «01» июня 2023г.

# **Рабочая программа дисциплины Основы компьютерной верстки и дизайна**

Направление 42.04.02 Журналистика магистерская программа 42.04.02.02 "Медиалингвистика и новые средства коммуникации"

Для набора 2023 года

Квалификация магистр

#### КАФЕДРА **Информационных систем и прикладной информатики**

| Семестр<br>(<Курс>.<Семестр на<br>курсе>) | 3(2.1) |    | Итого |    |
|-------------------------------------------|--------|----|-------|----|
| Недель                                    | 15 2/6 |    |       |    |
| Вид занятий                               | УΠ     | PП | УΠ    | PП |
| Лабораторные                              | 16     | 16 | 16    | 16 |
| Практические                              | 16     | 16 | 16    | 16 |
| Итого ауд.                                | 32     | 32 | 32    | 32 |
| Контактная работа                         | 32     | 32 | 32    | 32 |
| Сам. работа                               | 40     | 40 | 40    | 40 |
| Итого                                     | 72     | 72 | 72    | 72 |

**Распределение часов дисциплины по семестрам**

#### **ОСНОВАНИЕ**

Учебный план утвержден учёным советом вуза от 28.03.2023 протокол № 9.

Программу составил(и): к.э.н., доц., Аручиди Н.А.

Зав. кафедрой: д.э.н., доцент Щербаков С.М.

Методическим советом направления: д.ф.н., проф., Куликова Э.Г.

### **1. ЦЕЛИ ОСВОЕНИЯ ДИСЦИПЛИНЫ** 1.1 сформировать навыки осуществлять подготовку к выпуску, производство и распространение электронных и печатных изданий, включая текстовые и графические, рабочие и презентационные материалы, а также сформировать практические навыки компьютерной верстки различных видов изданий.

#### **2. ТРЕБОВАНИЯ К РЕЗУЛЬТАТАМ ОСВОЕНИЯ ДИСЦИПЛИНЫ**

**ПК-3:Способен осуществлять организационные, координационные, контролирующие обязанности, текущее планирование в соответствии со стратегией развития СМИ, медийных проектов**

#### **В результате освоения дисциплины обучающийся должен:**

**Знать:**

основы компьютерной верстки и дизайна (соотнесено с индикатором ПК-3.1)

**Уметь:**

выполнять производство и распространение электронных и печатных изданий, включая текстовые и графические, рабочие и презентационные материалы (соотнесено с индикатором ПК-3.2)

**Владеть:**

практическими навыками компьютерной верстки различных видов изданий (соотнесено с индикатором ПК-3.3)

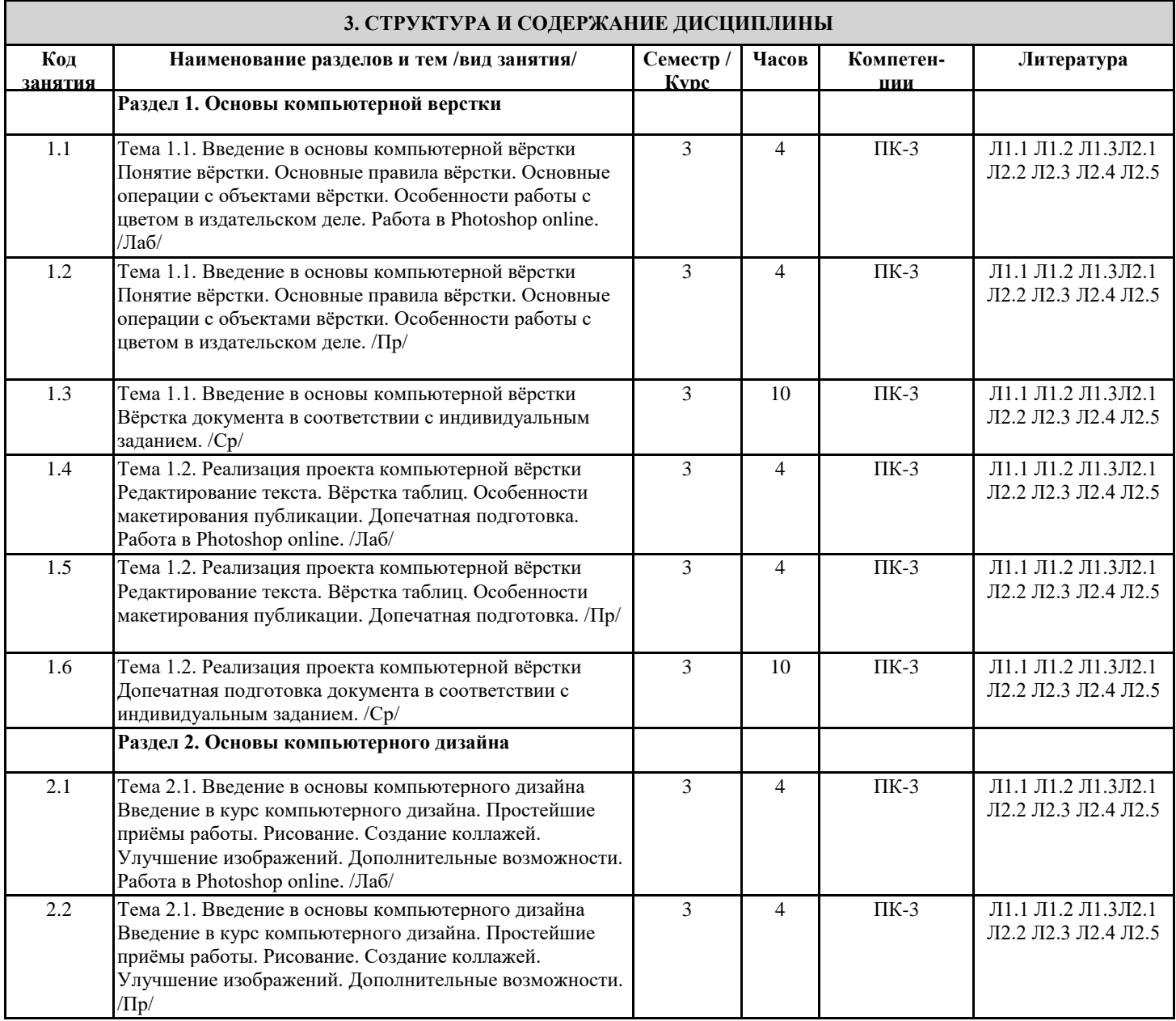

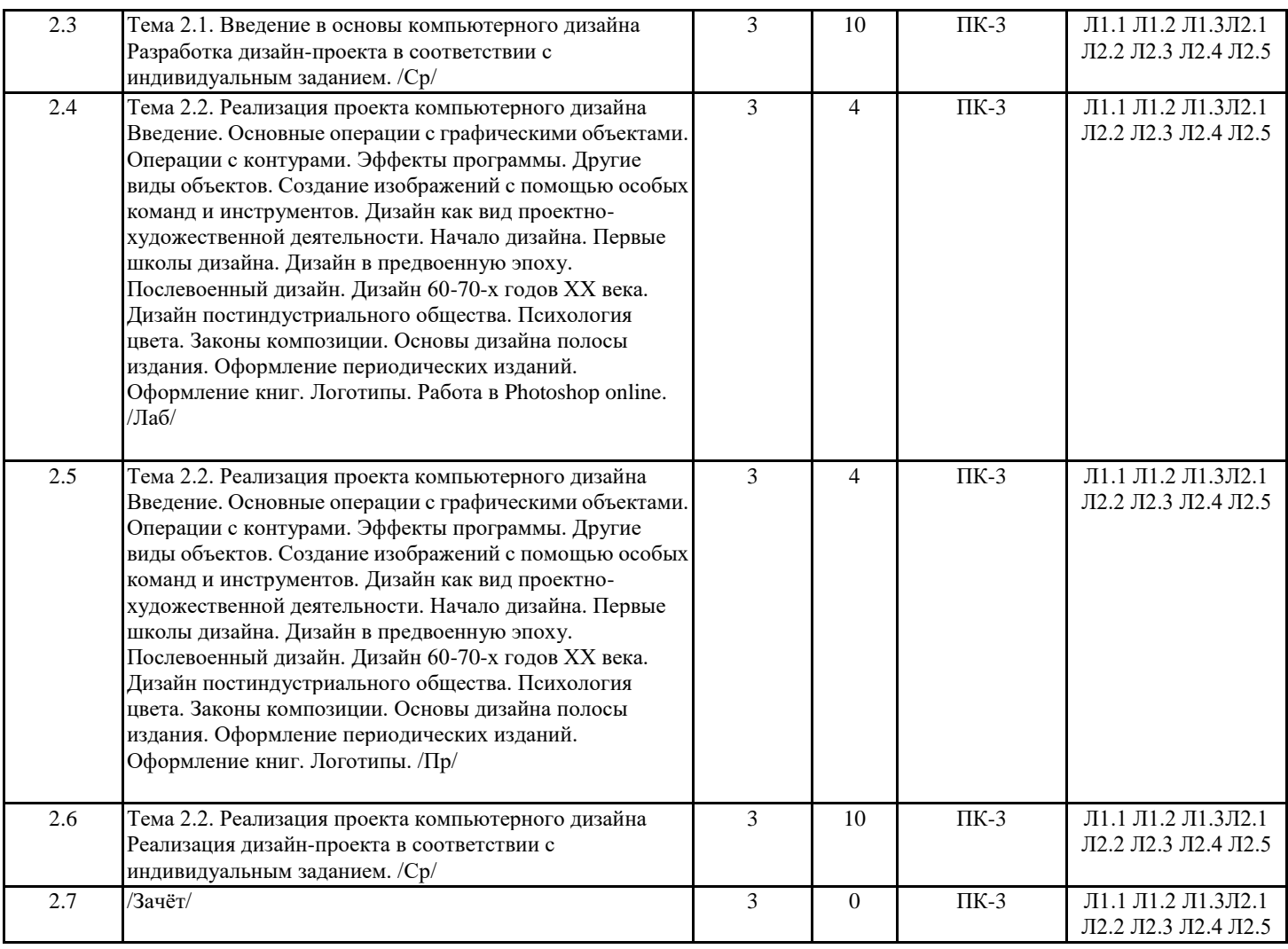

### **4. ФОНД ОЦЕНОЧНЫХ СРЕДСТВ**

Структура и содержание фонда оценочных средств для проведения текущей и промежуточной аттестации представлены в Приложении 1 к рабочей программе дисциплины.

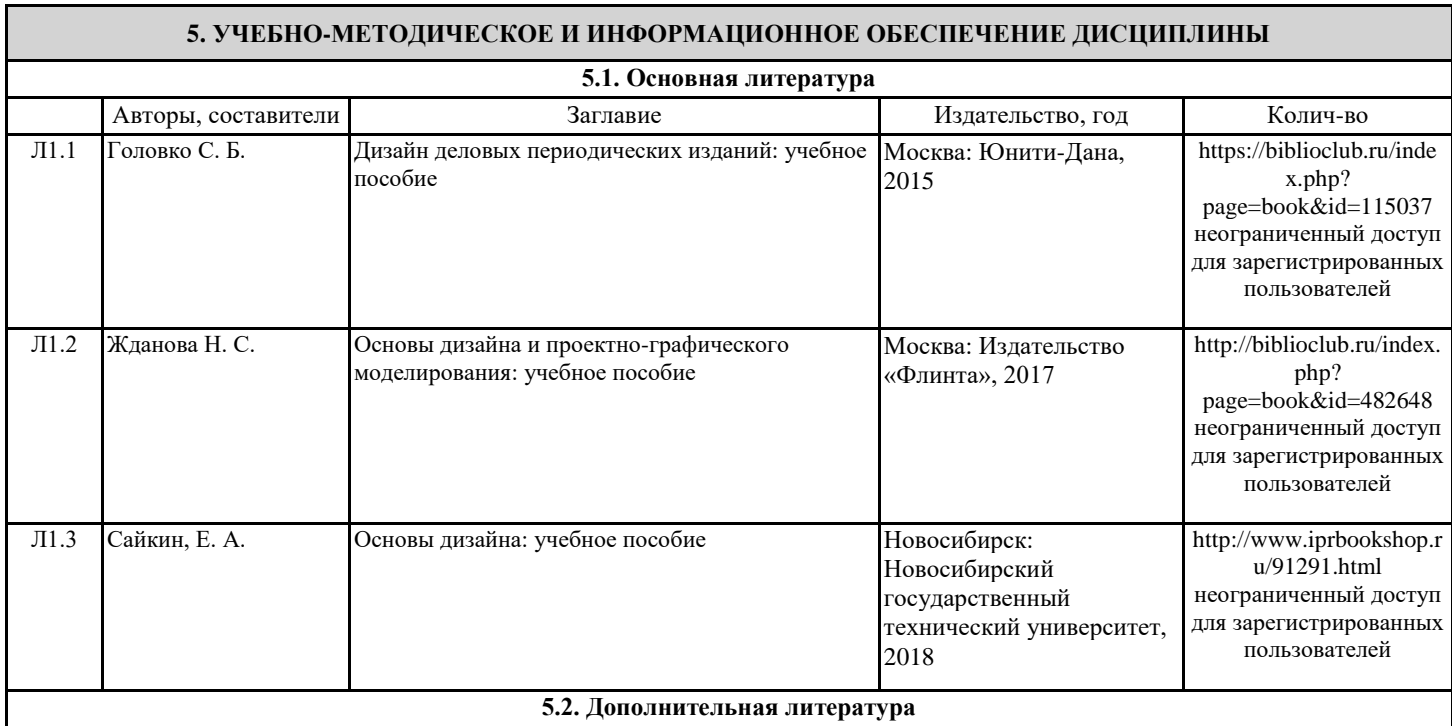

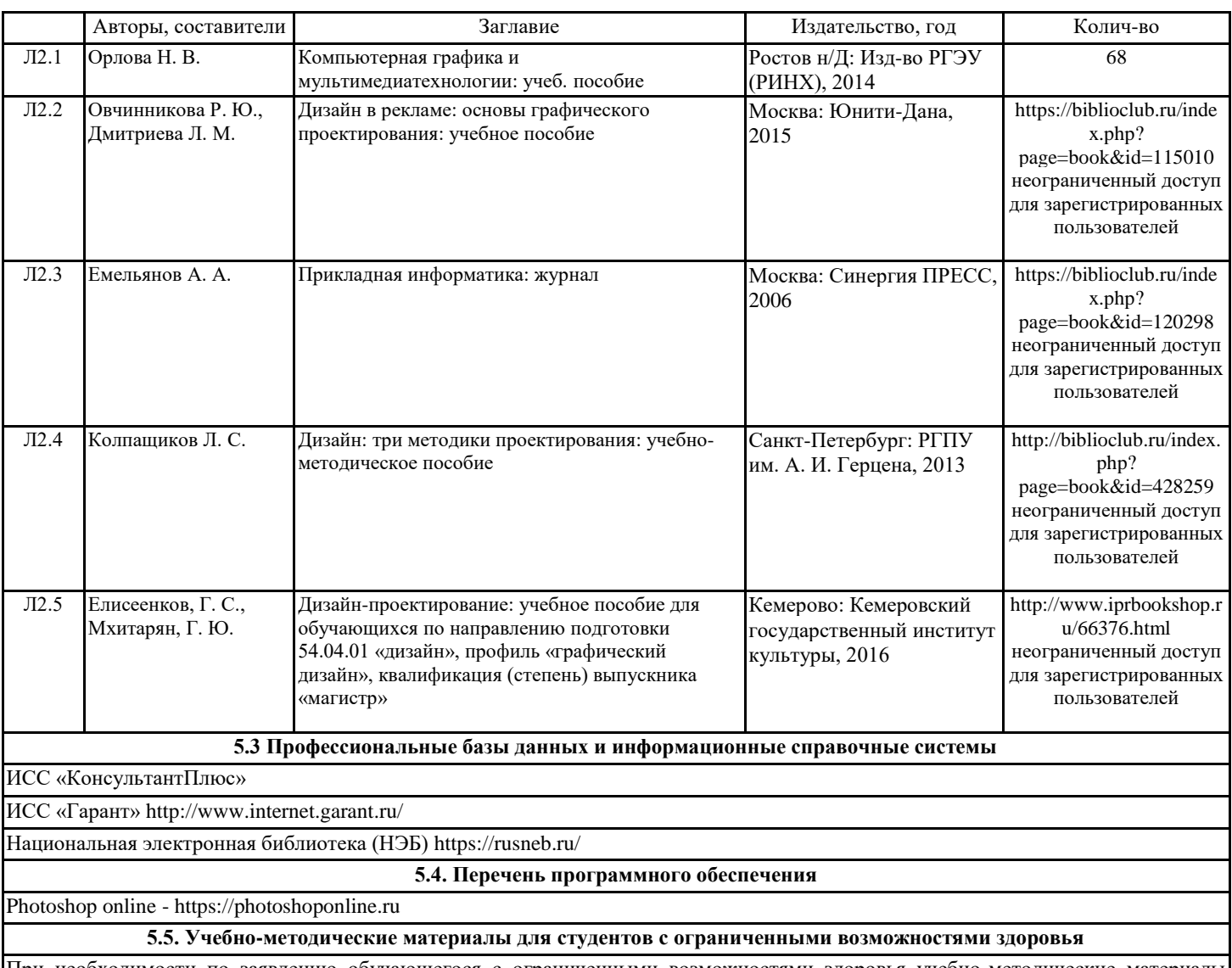

При необходимости по заявлению обучающегося с ограниченными возможностями здоровья учебно-методические материалы предоставляются в формах, адаптированных к ограничениям здоровья и восприятия информации. Для лиц с нарушениями зрения: в форме аудиофайла; в печатной форме увеличенным шрифтом. Для лиц с нарушениями слуха: в форме электронного документа; в печатной форме. Для лиц с нарушениями опорно-двигательного аппарата: в форме электронного документа; в печатной форме.

#### **6. МАТЕРИАЛЬНО-ТЕХНИЧЕСКОЕ ОБЕСПЕЧЕНИЕ ДИСЦИПЛИНЫ (МОДУЛЯ)**

Помещения для всех видов работ, предусмотренных учебным планом, укомплектованы необходимой специализированной учебной мебелью и техническими средствами обучения:

столы, стулья;

- персональный компьютер / ноутбук (переносной);

- проектор, экран / интерактивная доска.

Лабораторные занятия проводятся в компьютерных классах, рабочие места в которых оборудованы необходимыми лицензионными и/или свободно распространяемыми программными средствами и выходом в Интернет.

#### **7. МЕТОДИЧЕСКИЕ УКАЗАНИЯ ДЛЯ ОБУЧАЮЩИХСЯ ПО ОСВОЕНИЮ ДИСЦИПЛИНЫ (МОДУЛЯ)**

Методические указания по освоению дисциплины представлены в Приложении 2 к рабочей программе дисциплины.

### ФОНД ОЦЕНОЧНЫХ СРЕДСТВ

#### 1. Описание показателей и критериев оценивания компетенций на различных этапах их формирования, описание шкал оценивания

| ЗУН, составляющие<br>Показатели оценивания                                                           |                                    | Критерии              | Средства оценивания                                   |  |  |  |
|----------------------------------------------------------------------------------------------------|------------------------------------|-----------------------|-------------------------------------------------------|--|--|--|
| компетенцию                                                                                          |                                    | оценивания            |                                                       |  |  |  |
| ПК-3: Способен осуществлять организационные, координационные, контролирующие<br>обязанности, текущее |                                    |                       |                                                       |  |  |  |
| планирование в соответствии со стратегией развития СМИ, медийных проектов                            |                                    |                       |                                                       |  |  |  |
| 3.<br>компьютерной<br>основы                                                                         | знает основы процесса подготовки к | полнота<br>И          | T3<br>тестовые                                        |  |  |  |
| верстки и дизайна                                                                                    | производства<br>выпуску,<br>И      | содержательность      | задания $(1-10)$ , 3 -                                |  |  |  |
|                                                                                                    | распространения электронных и      | ответа                | вопросы<br>зачету<br>К                                |  |  |  |
|                                                                                                    | изданий,<br>печатных<br>основные   | приводить<br>умение   | $(1-28)$                                              |  |  |  |
|                                                                                                    | нормативные материалы, основы      | примеры               |                                                       |  |  |  |
|                                                                                                    | макетирования, шрифтографии и      |                       |                                                       |  |  |  |
|                                                                                                    | колористики                        |                       |                                                       |  |  |  |
| У. выполнять производство и                                                                          | работает в<br>специализированных   | полнота<br>и          | ЛЗ<br>лабораторные<br>$\hspace{0.1mm}-\hspace{0.1mm}$ |  |  |  |
| распространение                                                                                      | компьютерной<br>программах<br>ДЛЯ  | содержательность      | задания $(1-4)$ , $\Pi$ 3 -                           |  |  |  |
| электронных и<br>печатных                                                                            | вёрстки и дизайна, использует в    | ответа                | практические задания                                  |  |  |  |
| изданий, включая текстовые                                                                           | профессиональной<br>деятельности   | приводить<br>умение   | $(1-3)$                                               |  |  |  |
| и графические, рабочие и                                                                             | возможности<br>вычислительной      | примеры               |                                                       |  |  |  |
| презентационные материалы                                                                            | техники<br>И<br>программного       | умение самостоятельно |                                                       |  |  |  |
|                                                                                                    | обеспечения в рамках выполнения    | находить<br>решение   |                                                       |  |  |  |
|                                                                                                    | проектной работы для заказчика     | поставленных задач    |                                                       |  |  |  |
| В. практическими навыками                                                                            | профессиональную<br>выполняет      | полнота<br>И          | ЛЗ<br>лабораторные<br>$\hspace{0.1mm}-\hspace{0.1mm}$ |  |  |  |
| компьютерной<br>верстки                                                                              | обработку изображений, набор и     | содержательность      | задания $(1-4)$ , $\Pi$ 3 -                           |  |  |  |
| различных видов изданий                                                                              | верстку в прикладных программах с  | ответа                | практические задания                                  |  |  |  |
|                                                                                                    | традиций<br>полиграфии;<br>учетом  | приводить<br>умение   | $(1-3)$                                               |  |  |  |
|                                                                                                    | готовит к выпуску, производству и  | примеры               |                                                       |  |  |  |
|                                                                                                    | распространению электронные и      | умение самостоятельно |                                                       |  |  |  |
|                                                                                                    | печатные издания                   | находить<br>решение   |                                                       |  |  |  |
|                                                                                                    |                                    | поставленных залач    |                                                       |  |  |  |

1.1. Показатели и критерии оценивания компетенций:

1.2 Шкалы опенивания:

Текущий контроль успеваемости и промежуточная аттестация осуществляется в рамках накопительной балльно-рейтинговой системы в 100-балльной шкале:

50-100 баллов (оценка «зачет»),

0-49 баллов (оценка «незачет»).

#### 2. Типовые контрольные задания или иные материалы, необходимые для оценки знаний, умений, навыков и (или) опыта деятельности, характеризующих этапы формирования компетенций в процессе освоения образовательной программы

#### Вопросы к зачету

1. Основные понятия и термины оформления периодических изданий (форма газеты/журнала, художественно-техническое оформление, дизайн, "лицо", верстка, композиционно-графическая модель). 2. Задачи и принципы оформления периодических изданий.

3. Виды печати и области их применения.

4. Основные полиграфические процессы: формные, печатные и отделочные.

5. Современные технологии и выпуск периодического издания. Особенности компьютерной верстки.

6. Размерные элементы газеты (формат, объем газеты, количество и формат текстовых колонок).

7. Типографская система мер. Полиграфическая линейка (строкомер) и работа с нею.

8. Шрифт как основа газетного дизайна. Понятие шрифтового расписания (одногарнитурность, малогарнитурность, многогарнитурность).

9. Классификации шрифтов по рисунку и начертанию.

10. Шрифтовые и нешрифтовые (композиционные) выделения в тексте.

11. Шрифтовое оформление отдельных элементов текста (лид, постскриптум, вынос в тексте, авторская подпись и др.). Правила набора текста.

12. Пробельные и разделительные средства (линейки, украшения).

13. Постоянные элементы газеты. Дизайн логотипа и колонтитула.

14. Виды заголовков. Правила их размещения и оформления. Понятие заголовочного комплекса.

15. Виды иллюстраций, их функции, особенности подачи.

16. Дизайн информационной графики.

17. Виды верстки.

18. Оформление подборки.

19. Виды и оформление тематических страниц, "газет в газете", обменных и сменных страниц, страниц-плакатов. Возможности применения разных форматов в одной газете.

20. Оформление крупных материалов, "подвалов", "чердаков", разворотов.

21. Понятие макета полосы. Условные обозначения, приемы макетирования. Особенности макетирования газет форматов А4, А3, А2.

22. Композиционно-графическое моделирование периодических изданий.

23. Номер газеты/журнала как единое целое. Редакционный план номера как основа его композиции.

24. Выпуск газетного/журнального номера.

25. Корректура и корректурные знаки.

26. Дизайн газетно-журнальной рекламы.

27. Современные тенденции в оформлении газет. Оформление газет разного типа.

28. Особенности оформления современных журналов

29. Анализ оформления периодического издания (на конкретном примере).

### *Зачетное задание включает два вопроса – один теоретический вопрос и одно практико-ориентированное задание из числа приведенных ниже практических заданий.*

#### *Критерии оценивания:*

- 50-100 баллов («зачет») – изложенный материал фактически верен, наличие глубоких исчерпывающих знаний в объеме пройденной программы дисциплины в соответствии с поставленными программой курса целями и задачами обучения; правильные, уверенные действия по применению полученных знаний на практике, грамотное и логически стройное изложение материала при ответе, усвоение основной и знакомство с дополнительной литературой; наличие твердых и достаточно полных знаний в объеме пройденной программы дисциплины в соответствии с целями обучения, правильные действия по применению знаний на практике, четкое изложение материала, допускаются отдельные логические и стилистические погрешности, обучающийся усвоил основную литературу, рекомендованную в рабочей программе дисциплины; наличие твердых знаний в объеме пройденного курса в соответствии с целями обучения, изложение ответов с отдельными ошибками, уверенно исправленными после дополнительных вопросов; правильные в целом действия по применению знаний на практике;

- 0-49 баллов («незачет») – ответы не связаны с вопросами, наличие грубых ошибок в ответе, непонимание сущности излагаемого вопроса, неумение применять знания на практике, неуверенность и неточность ответов на дополнительные и наводящие вопросы.

#### **Тестовые задания**

1. Символ, употребляемый для обозначения элемента маркированного списка, называется маркер или …

а) буллит

б) тире

в) номер

2. Расстановка элементов текста на странице может определять взаимоотношения между ними как:

- a) выровненные
- b) гармонические,
- c) конфликтные
- d) контрастные.
- e) повторяющиеся
- 3. Выберите, что из перечисленного ниже относится к шрифтовому контрасту?
	- Форма a)
	- Насышенность  $b)$
	- **I**I<sub>ReT</sub>  $\mathbf{c})$
	- Расположение  $d)$
	- $e)$ Подчеркивание

4. Белое (пустое) пространство, со всех сторон окруженное элементами страницы (текстом или фотографиями) называется

- а) Основным
- б) Замкнутым
- в) Открытым
- 5. К основным принципам дизайна относятся:
	- $a)$ Повтор
	- Контраст  $b)$
	- $c)$ Выравнивание
	- $\mathbf{d}$ Структура
	- $e)$ Размер
	- $f$ Приближение

6. Графическим редактором называется программа, предназначенная для:

- создания графического образа текста; a)
- $b)$ редактирования вида и начертания шрифта;
- работы с графическим изображением;  $\mathbf{c}$ )
- построения диаграмм.  $\mathbf{d}$

7. Минимальным объектом, используемым в векторном графическом редакторе, является:

- точка экрана (пиксел); a)
- объект (прямоугольник, круг и т. д.);  $b)$
- $c)$ палитра цветов;
- d) знакоместо (символ).

8. К основным операциям, возможным в графическом редакторе, относятся:

- линия, круг, прямоугольник; a)
- $b)$ карандаш, кисть, ластик;
- выделение, копирование, вставка;  $\mathbf{c}$ )
- $\mathbf{d}$ набор цветов.

9. В цветовой модели RGB установлены следующие параметры: 0, 255, 0. Какой цвет будет соответствовать этим параметрам?

- черный; a)
- $b)$ красный;
- $\mathbf{c})$ зеленый;
- синий.  $\rm d$

10. Разрешение изображения измеряется в:

- пикселах; a)
- $b)$ точках на дюйм (dpi);
- мм, см, дюймах;  $\mathbf{c}$ )
- $\mathbf{d}$ количестве цветовых оттенков на дюйм (ipeg).

#### Критерии оценивания:

Из имеющегося банка тестов формируется тестовое задание, содержащее 10 тестовых вопросов для одного обучающегося. Каждый тестовый вопрос содержит 4 варианта ответов, один или несколько из которых – верные.

Правильный ответ на один тестовый вопрос  $-3$  балла, неправильный  $-0$  баллов.

Максимальное количество баллов за тестовые задания - 30.

### Лабораторные задания

Лабораторное задание № 1 Тема 1.1. Введение в основы компьютерной вёрстки

Понятие вёрстки. Основные правила вёрстки. Основные операции с объектами вёрстки. Особенности работы с цветом в издательском деле. Работа в Photoshop online.

Лабораторное задание № 2

Тема 1.2. Реализация проекта компьютерной вёрстки

Редактирование текста. Вёрстка таблиц. Особенности макетирования публикации. Допечатная подготовка. Работа в Photoshop online.

Лабораторное задание № 3

Тема 2.1. Введение в основы компьютерного дизайна

Введение в курс компьютерного дизайна. Простейшие приёмы работы. Рисование. Создание коллажей. Улучшение изображений. Дополнительные возможности. Работа в Photoshop online.

Лабораторное задание № 4

Тема 2.2. Реализация проекта компьютерного дизайна

Введение. Основные операции с графическими объектами. Операции с контурами. Эффекты программы. Другие виды объектов. Создание изображений с помощью особых команд и инструментов. Дизайн как вид проектно-художественной деятельности. Начало дизайна. Первые школы дизайна. Дизайн в предвоенную эпоху. Послевоенный дизайн. Дизайн 60-70-х годов ХХ века. Дизайн постиндустриального общества. Психология цвета. Законы композиции. Основы дизайна полосы издания. Оформление периодических изданий. Оформление книг. Логотипы. Работа в Photoshop online.

*Критерии оценивания (для каждого задания):*

8-10 б. – задание выполнено верно;

5-7 б. – при выполнении задания были допущены неточности, не влияющие на результат;

3-4 б. – при выполнении задания были допущены ошибки;

1-2 б. – при выполнении задания были допущены существенные ошибки.

*Максимальное количество баллов за лабораторные задания – 40 (4 задания по 10 баллов).*

#### **Практические задания**

Практическое задание № 1

Допечатная подготовка документа в соответствии с индивидуальным заданием.

Практическое задание № 2

Вёрстка документа в соответствии с индивидуальным заданием

Практическое задание № 3

Разработка дизайн-проекта в соответствии с индивидуальным заданием.

*Критерии оценивания (для каждого задания):*

8-10 б. – задание выполнено верно;

5-7 б. – при выполнении задания были допущены неточности, не влияющие на результат;

3-4 б. – при выполнении задания были допущены ошибки;

1-2 б. – при выполнении задания были допущены существенные ошибки.

*Максимальное количество баллов за практические задания – 30 (3 задания по 10 баллов).*

### **3. Методические материалы, определяющие процедуры оценивания знаний, умений, навыков и (или) опыта деятельности, характеризующих этапы формирования компетенций**

Процедуры оценивания включают в себя текущий контроль и промежуточную аттестацию.

**Текущий контроль** успеваемости проводится с использованием оценочных средств, представленных в п. 2 данного приложения. Результаты текущего контроля доводятся до сведения студентов до промежуточной аттестации.

**Промежуточная аттестация** проводится в форме зачета.

Зачет проводится по расписанию промежуточной аттестации. Количество вопросов в зачетном задании – 2 (один теоретический вопрос и одно практико-ориентированное задание). Объявление результатов производится в день зачета. Результаты аттестации заносятся в зачетную ведомость и зачетную книжку студента. Студенты, не прошедшие промежуточную аттестацию по графику сессии, должны ликвидировать задолженность в установленном порядке.

# **МЕТОДИЧЕСКИЕ УКАЗАНИЯ ПО ОСВОЕНИЮ ДИСЦИПЛИНЫ**

Учебным планом предусмотрены следующие виды занятий:

- лабораторные занятия,

- практические занятия.

В ходе лабораторных и практических занятий углубляются и закрепляются знания студентов по ряду рассмотренных вопросов, развиваются навыки практической работы.

При подготовке к лабораторным и практическим занятиям каждый студент должен:

– изучить рекомендованную учебную литературу;

– подготовить ответы на все вопросы по изучаемой теме.

В процессе подготовки к лабораторным и практическим занятиям студенты могут воспользоваться консультациями преподавателя.

Вопросы, не рассмотренные на лабораторных и практических занятиях, должны быть изучены студентами в ходе самостоятельной работы. Контроль самостоятельной работы студентов над учебной программой курса осуществляется в ходе занятий путем выполнения тестовых, практических и лабораторных заданий. В ходе самостоятельной работы каждый студент обязан прочитать основную и по возможности дополнительную литературу по изучаемой теме, выделить непонятные термины, найти их значение в энциклопедических словарях.

Студент должен готовиться к предстоящему лабораторному или практическому занятию по всем обозначенным в рабочей программе дисциплины вопросам.

Для подготовки к занятиям, текущему контролю и промежуточной аттестации студенты могут воспользоваться электронно-библиотечными системами. Также обучающиеся могут взять на дом необходимую литературу на абонементе университетской библиотеки или воспользоваться читальными залами.